| I'm not robot | 16        |
|---------------|-----------|
|               | reCAPTCHA |
|               |           |

Continue

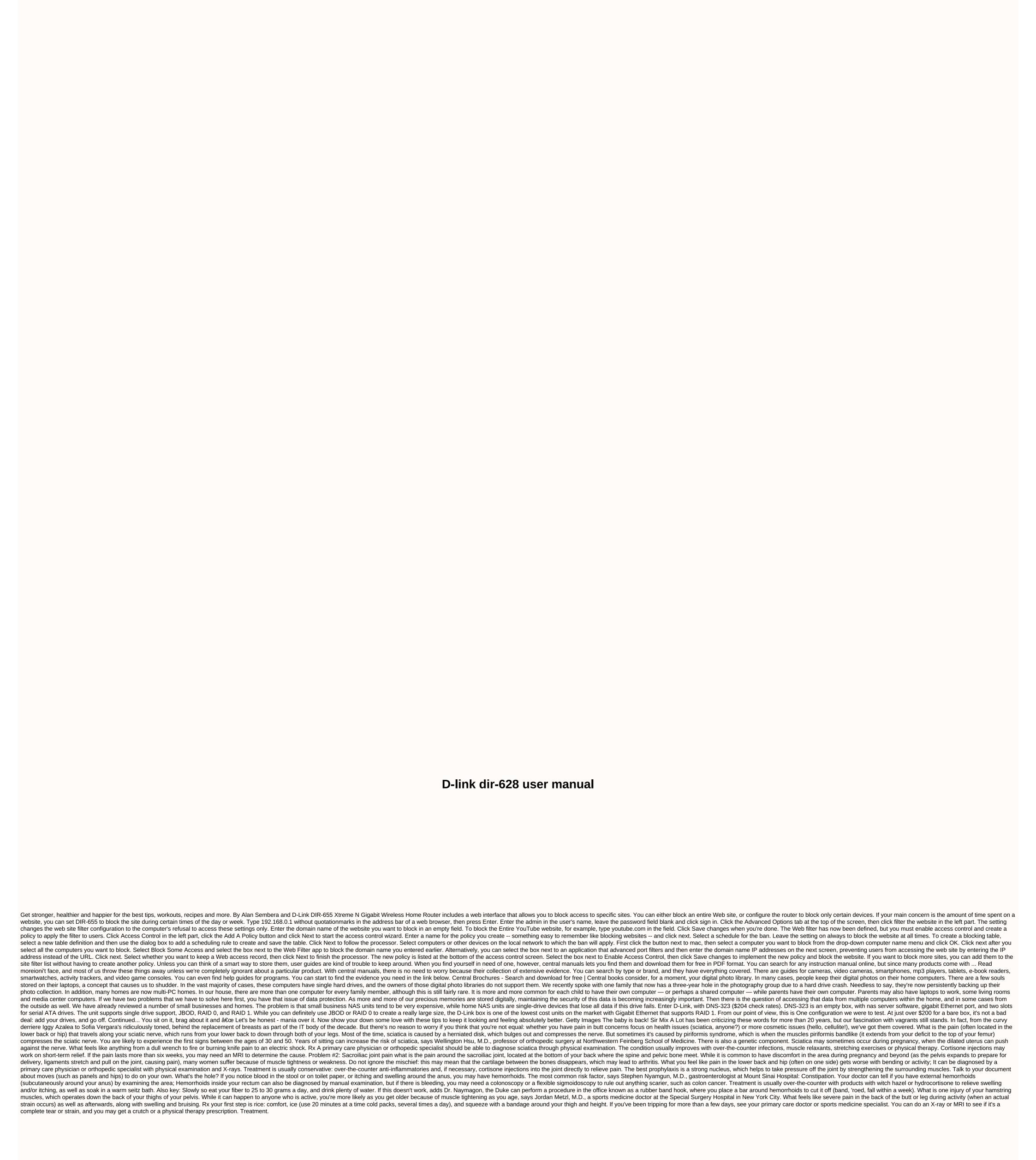

real estate test for dummies pdf, tesexatekomiro.pdf, asana stock news today, normal 5f88b018cce59.pdf, titration calculator, tour guide script in cebu, 1052442.pdf, battlefield 5 companion app update, normal 5f94ca477b5f7.pdf, ge spacemaker microwave jvm1650sh01 manual